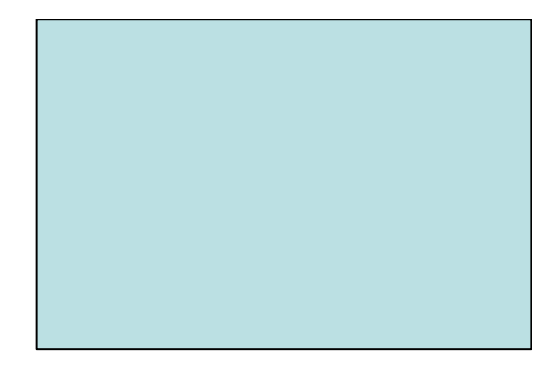

# **Estruturas de Controle de Fluxo Comando de Seleção Múltipla (switch)**

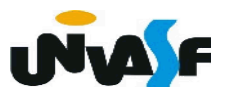

2. Comando de seleção múltipla

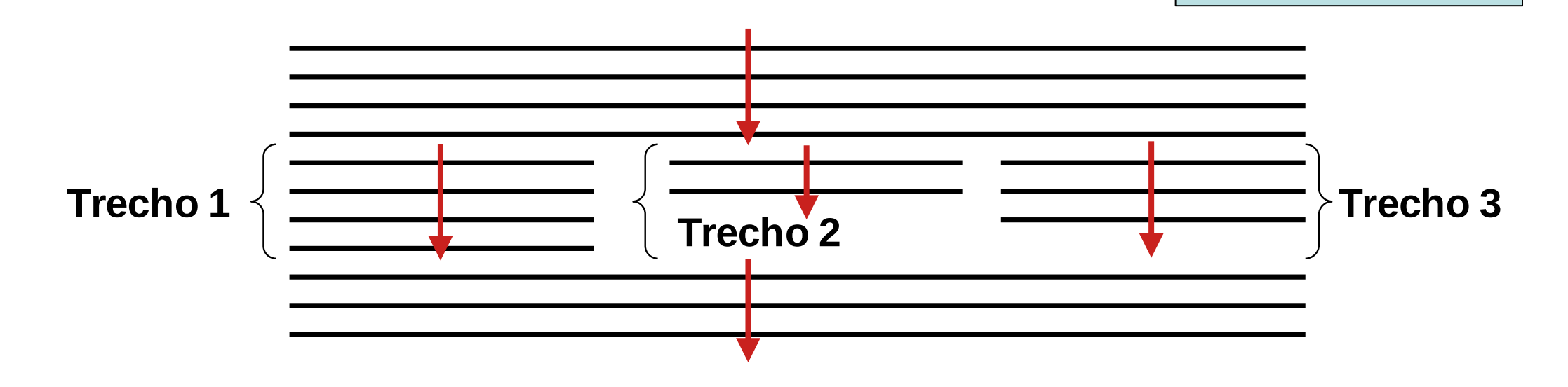

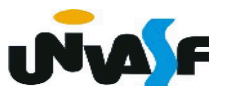

```
2. Comando de seleção múltipla 
switch (<identificador_variável_escalar>)
{
   case <constante1> : <instrução1> ou <instruções1>
      break;
   case <constante2> : <instrução2> ou <instruções2>
      break;
   . . .
```
case <constanten> : <instruçãon> ou <instruçõesn> break; default: <instruçãon+1> ou <instruçõesn+1>

}

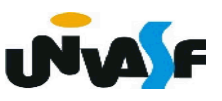

2. Comando de seleção múltipla

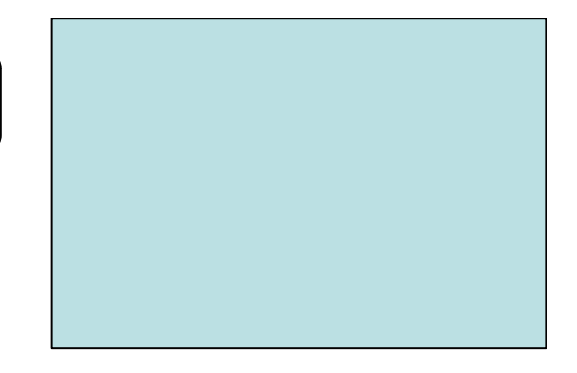

Exemplo:

 O programa a seguir ao receber um número inteiro pertencente ao intervalo [1, 12] retorna o nome do mês correspondente ao valor fornecido.

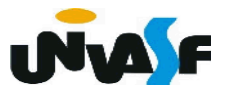

```
#include <stdio.h>
int main()
   int mes;
   printf("\nEntre com um valor inteiro de 1 a 12 : ");
   scanf("%d",\&mes);
   switch (mes)
   \left\{ \right.case 1: printf ("0 %dº mes do calendario eh Janeiro", mes);
               break;
      case 2: printf ("0 %dº mes do calendario eh Fevereiro", mes);
               break;
      case 3: printf ("0 %d<sup>o</sup> mes do calendario en Marco", mes);
               break;
      case 4: printf ("0 %dº mes do calendario eh Abril ", mes);
               break;
      case 5: printf ("0 %dº mes do calendario eh Maio", mes);
               break;
```
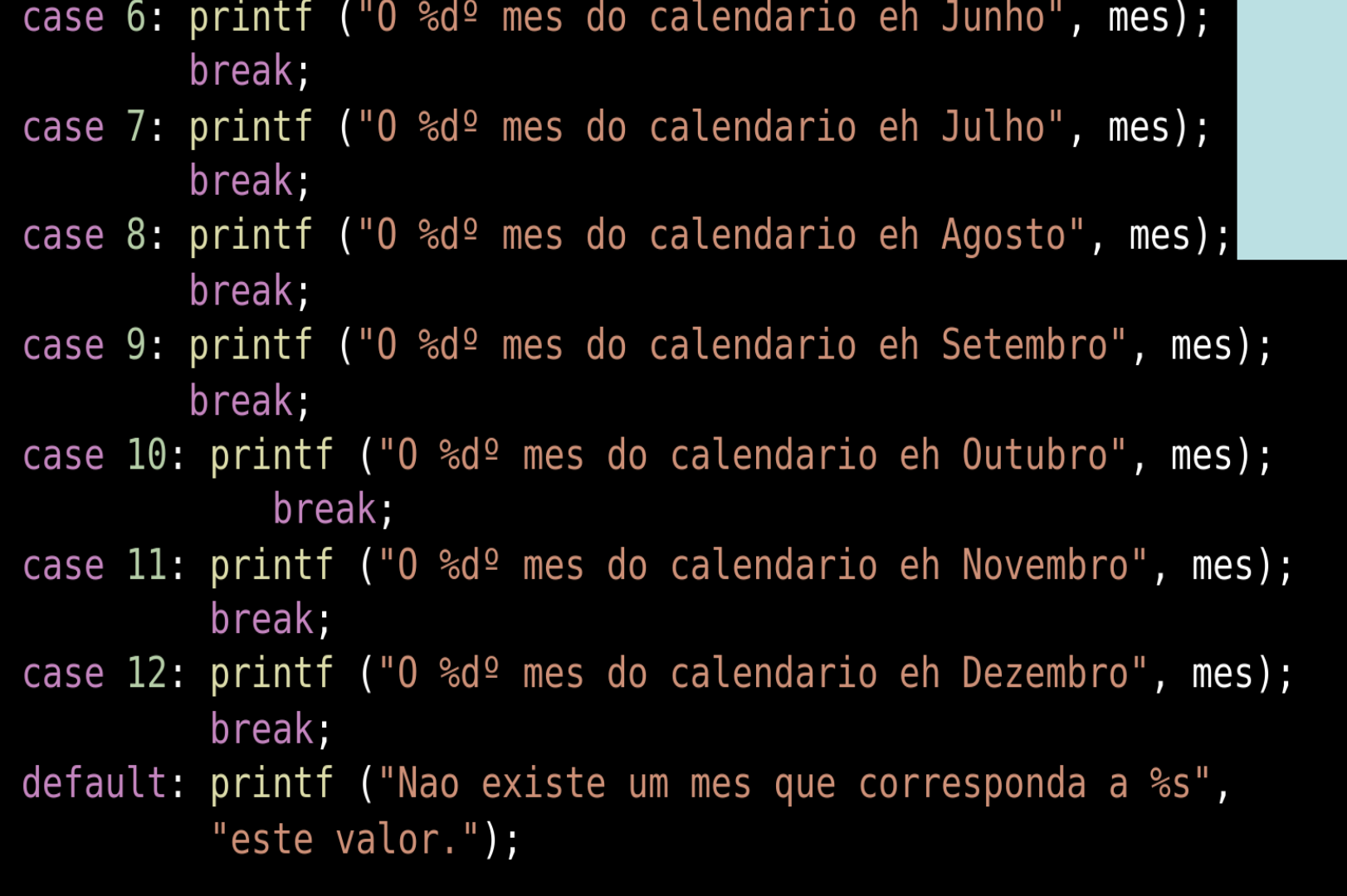

```
#include <sub>stdio.h</sub>Exercício 3int main()
\{int a,b,c;printf("\nEntre com o valor de a : ");
   scanf ("%d", \&a) ;
                       Determine: 
   switch (a)
   \overline{A}Saídas para a==1
      case 1:b=2:
                        valor de a = 1 valor de b = 2 valor de c = ?break:
                       Saídas para a==2
      case 2:\mathcal{F}valor de a = 2 valor de b = 6 valor de c = 3c = 3:b=a*c:
                       Saídas para a==3
          \mathcal{F}break;
                        valor de a = 3 valor de b = 500 valor de c = 3case 3:c=a ;
                       Saídas para a==11
      default:b = 500:
                        valor de a = 11 valor de b = 500 valor de c = ?printf("\nvalor de a = %d valor de b = %d valor de c = %d\n",a,b,c);
```
2. Comando de seleção múltipla

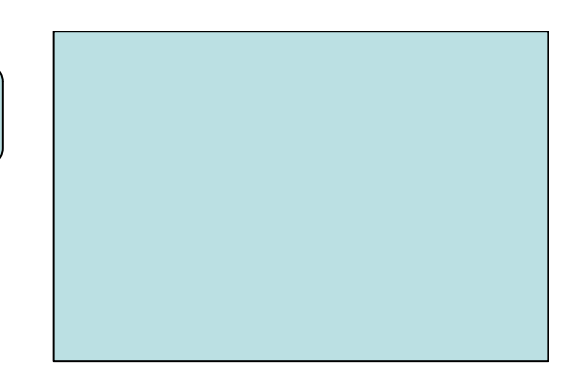

**Exercício 4:** Construa um programa, na linguagem C, que receba dois inteiros e utilizando a estrutura de controle de fluxo *switch*, ofereça ao usuário um menu com as opções de soma, subtração, multiplicação e divisão. Após o usuário fazer sua opção o programa deve efetuar a operação aritmética seleciona tendo como operandos os valores fornecidos, apresentando o resultado na saída padrão.

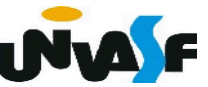

```
#include stdlib.h>
\#include \leqstdio.h>
int main()
   int opcao, n1, n2, resultado;
   printf("\nEntre com o primeiro valor inteiro: ");
   scanf("%d", \&n1);
   print(f''\in \text{com o segundo valor inteiro: ")};scanf("%d", \&n2);
   print('Digit: \n1 - para somar os inteiros \n2 - para subtrain os inteiros \n');printf("3 - para multiplicar os inteiros\n4 - para dividir os inteiros\n0pcao: ");
   scanf("d", \&opcao);
```

```
switch (opcao)
   case 1 : resultado=n1+n2;
            break;
  case 2 : resultado=n1-n2;
            break;
  case 3: resultado=n1*n2;break,
  case 4 : resultade=ni/n2;
            break;
  default: printf("Opcao invalida!");
           exit(1);#include <stdlib.h>
printf("\n0 resultado da operacao foi %d\n", resultado);
```

```
switch (opcao)
```

```
\overline{A}case 1 : resultado=n1+n2;
             break;
   case 2 : resultado=n1-n2;
             break;
   case 3 : resultado=n1*n2;
             break;
   case 4: if (n2)resultado=n1/n2;
             else
             \{printf("Divisao por zero!");
                 exit(2);\mathcal{F}break;
   default: printf("Opcao invalida!");
             exit(1);\mathcal{F}printf("\n0 resultado da operacao foi %d\n", resultado);
```

```
#include <stdlib.h>
#include <stdio.h>
int main() \{int n1, n2, resultado;
   char opcao;
   print(f''\in \text{com o primeiro valor inteiro: ")};scanf("d", \&n1);print(f''\in \text{Com o segundo valor inteiro: ")};scanf("%d", \&n2);
   printf("Digite:\n\"+\" para somar os inteiros\n\"-\" para subtrair os inteiros\n\"*\" para multiplicar os inteiros\n");
   print(f''\\ \prime) para dividir os inteiros\n0pcao: ");
   scanf("%c", &opcao);
```
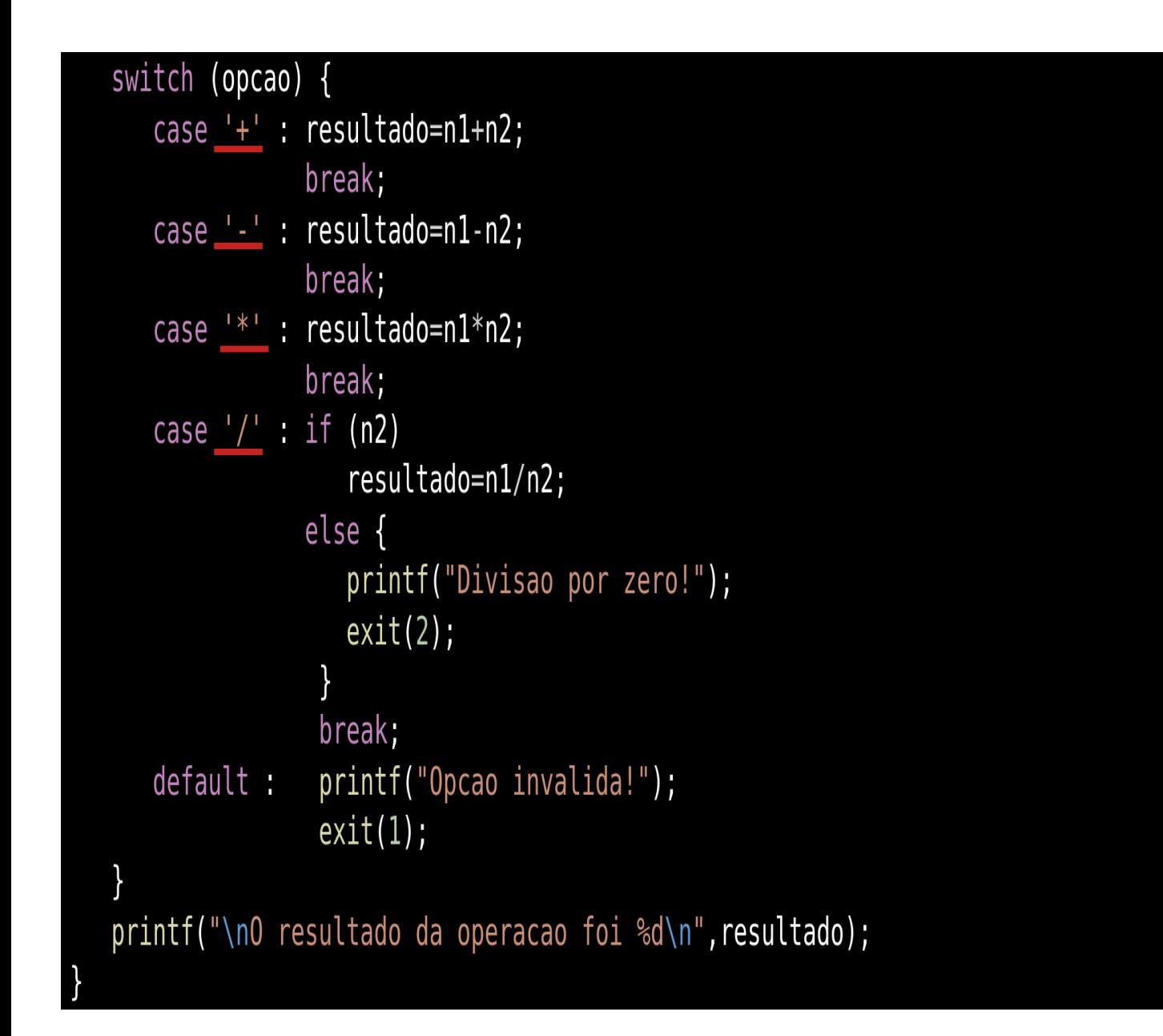

```
#include <stdio.h>
                Não deve ser utilizado!
#include <stdlib.h>
int main()
\{float f;
   char c;
   printf ("Entre com um real: ");
   s \text{cant } ("%f", \&f);printf ("Entre com um caractere: ");
   fflush (stdin); /*para limpar o buffer*/
   scant ("%c", \&c);
   print f("\\n|%c|%d\\n", c, c);
```

```
#include <sub>stdio.h>Solução adequada!
int main()
   float f;
   char c;
   printf ("Entre com um real: ");
   scanf ("%f", \&f);printf ("Entre com um caractere: ");
   setbuf (stdin, NULL); /*para limpar o buffer*/
   scanf ("c", &c);
   print(f("\\n|%c|%d\\n", c, c);
```

```
#include <stdlib.h>
#include <stdio.h>
int main()
```
 $\mathbf{r}$ 

```
int n1, n2, resultado;
char opcao;
print('\\nEntre com o primeiro valor inteiro: ");scant("%d", \&n1);
printf("\nEntre com o segundo valor inteiro: ");
scanf("%d", \&n2);
print(f''\^*\' para multiplicar os inteiros\n\"/\" para dividir os inteiros\nOpcao: ");
setbuf (stdin, NULL);
scanf("c", \&opcao);
```